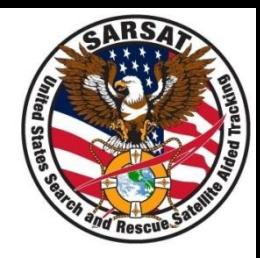

# USMCC Registration Database

SAR Controllers Training 2012 14 – 16 February 2012

> Apurve Mathur SSAI RGDB Analyst

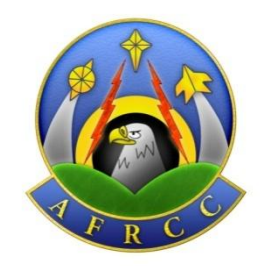

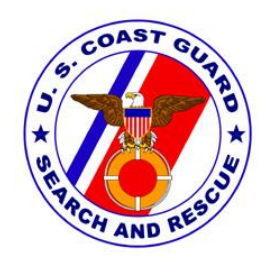

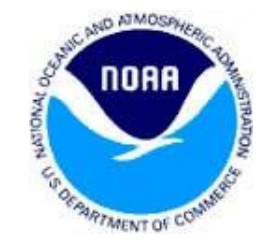

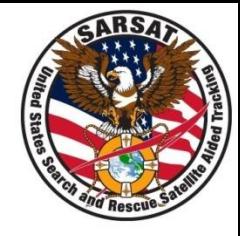

- RCC Controller accounts on Registration Database (RGDB) and Incident History Database (IHDB)
	- Account creation
	- Resolving *account lock-outs*
	- Deactivating accounts
- RCC feedback in the IHDB on RGDB information
- RGDB Statistics based on RCC Controller Feedback
- Ways that RCCs can help improve RGDB information
- Use of RGDB data to distribute unlocated alerts

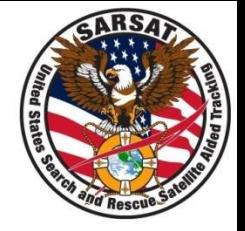

• For a RCC Controller at a USCG RCC to gain access, CG personnel should send an email request to:

LCDR Mark Turner

U.S. Coast Guard Headquarters

Office of Search and Rescue (CG-5342)

SARSAT Liaison Officer

Tel: (202) 372-2089

[Mark.W.Turner@uscg.mil](mailto:Mark.W.Turner@uscg.mil)

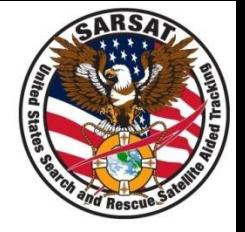

- LCDR Turner validates the request for access
- LCDR Turner sends a Microsoft Excel file to the USMCC Administrator with the following information:
	- User Name
	- First Name
	- Last Name
	- Organization Name
	- Phone Number
	- Email Address

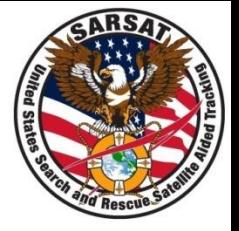

- The USMCC administrator then:
	- creates a user account and password in RGDB and IHDB for each new RCC Controller
	- encrypts the new output file with the password information
	- sends the encrypted file to LCDR Turner to be distributed to the respective USCG RCCs

#### Access to *RGDB and IHDB* by AFRCC, AKRCC

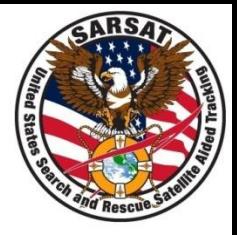

• AF/AK RCC personnel sends an email request sent to Dan Conley:

Dan Conley, USAF

AFRCC Chief of Operations and current alternate contact for AKRCC:

Tyndall AFB, FL

850-283-5688

[Danny.Conley@tyndall.af.mil](mailto:Danny.Conley@tyndall.af.mil)

#### Access to RGDB and IHDB by AFRCC, AKRCC

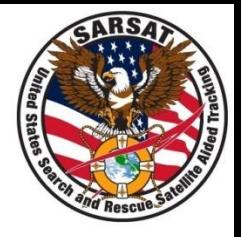

- After Mr. Conley makes the request to the USMCC Administrator, the Administrator:
	- creates a user account and password for RGDB and IHDB for new RCC Controllers
	- relays the user ids and passwords for IHDB *by* phone to Mr. Conley
		- AFRCC and AKRCC can not currently receive encrypted files
		- In future, USMCC hopes to exchange user account information electronically with AFRCC and AKRCC
- If RCC Controller is locked out of RGDB or IHDB:
	- Call the USMCC 24/7 at +1 (301) 817-4576
		- Provide the specific user Id, system (RGDB or IHDB), and associated organization for the RCC user
		- A new password will be issued to the user for this system
- Do not use the phone number displayed on the RGDB website when a RCC Controller is locked out
	- +1 (301) 817-4515 is for beacon owners *not* for RCC controllers

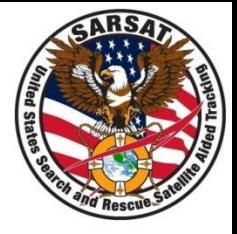

- When a RCC Controller leaves, a RCC Administrator should request the USMCC Administrator to remove access to the RGDB and IHDB for the RCC Controller, by providing an electronic file containing:
	- User name
	- First name
	- Last name
	- Organization name
	- Phone number
	- Email address

# 406 MHz Beacon Registration Requirements

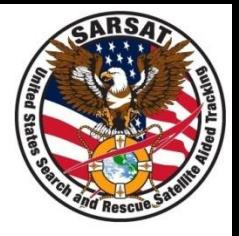

- All 406 MHz beacons coded with a USA country code must be registered with NOAA
	- Title 47 Parts 80, 87, and 95 in the Code of Federal Regulations (CFR)
		- Owners should be informed of the following:
			- ``WARNING--failure to register their beacon with NOAA before installation could result in a monetary forfeiture being issued to the owner.''

#### 406 MHz *Beacon*  Proof of Registration

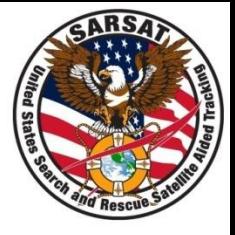

- NOAA letters state the following:
	- The letter is the proof of registration
	- Decals are issued for EPIRBs, PLBs, SSAS *beacons*, but are no longer considered as proof of registration
	- Decals are no longer issued for ELTs
- In the future, NOAA will customize proof of registration letters by beacon type. For example,
	- Decals are no longer issued for ELTs
	- Decals will be issued for EPIRBs
	- Decals will be issued for PLBs

# RCC feedback in the IHDB on RGDB information

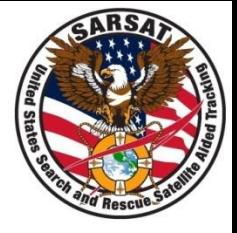

- The RCC Controller should provide *new phone number* information when it is available.
	- Provide a name with a phone number if possible
	- "John Doe's new cell number is XXX-XXX-XXXX."
- Sample RCC feedback: "NONE OF THE BEACON REGISTRATION CONTACT NUMBERS *WORK*" – more details preferred such as:
	- tried all owner/operator phone numbers
	- tried all vessel numbers, looked up the vessel by documentation number, tried all emergency point of contact numbers. They all had a recording to indicate the number is disconnected or out of service or re-assigned to someone else.

# RCC feedback in the IHDB on RGDB information

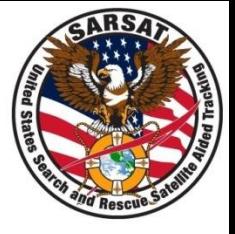

- Sample RCC feedback: "Vessel was sold multiple times and is in Mexico. Contacted RCC Mexico to attempt to locate with negative results."
	- USMCC administrator updated the RGDB with: "7/1/09-per CDG07 Vessel was sold multiple times"
	- The registration had expired (not updated in 2 years) adding these comments may assist with a rescue
	- The registered owner may still have the beacon although the vessel was sold – RCC should clarify when it contacts the registered owner.

# Sample RCC feedback in the IHDB on RGDB information

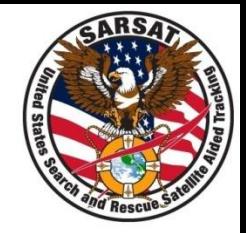

- "OWNER RPTED SELLING VESSEL IN 2005"
	- What happened to the beacon? Was the beacon sold with the vessel or did the owner keep it?
- "BEACON IS ON A DIFFERENT TAIL"
	- If a beacon is on a different aircraft, indicate that the beacon on a different aircraft than on registration and provide the current tail number
	- Report if this change is temporary or permanent
	- Ask the owner to update the registration if the change is permanent

### RCC feedback in the IHDB on RGDB information

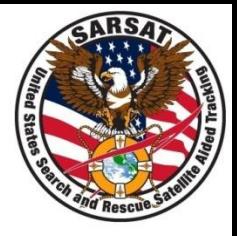

- When the RCC provides the new beacon owner's name and phone number, NOAA will
	- Update the RGDB additional data
	- Call old owner to confirm change of ownership
	- Request the new owner to register the beacon
- When the RCC indicates that the vessel or tail number has changed, NOAA will
	- Update the RGDB additional data with the change
	- Contact the registered owner to review the registered information
	- Provide guidance to owner to make changes to the registration information

#### RGDB Statistics – RCC Reported Usage in 2011

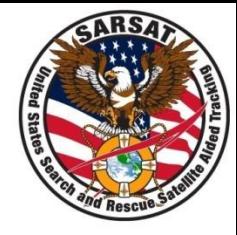

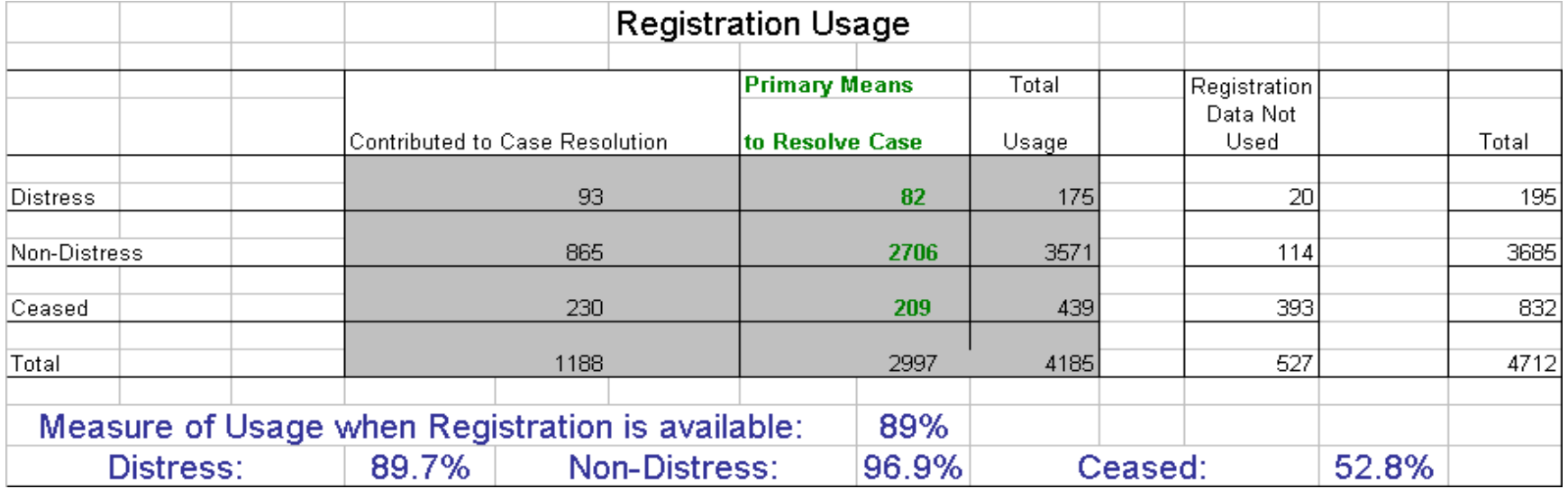

#### RGDB Statistics – RCC Reported Accuracy in 2011

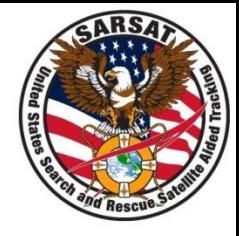

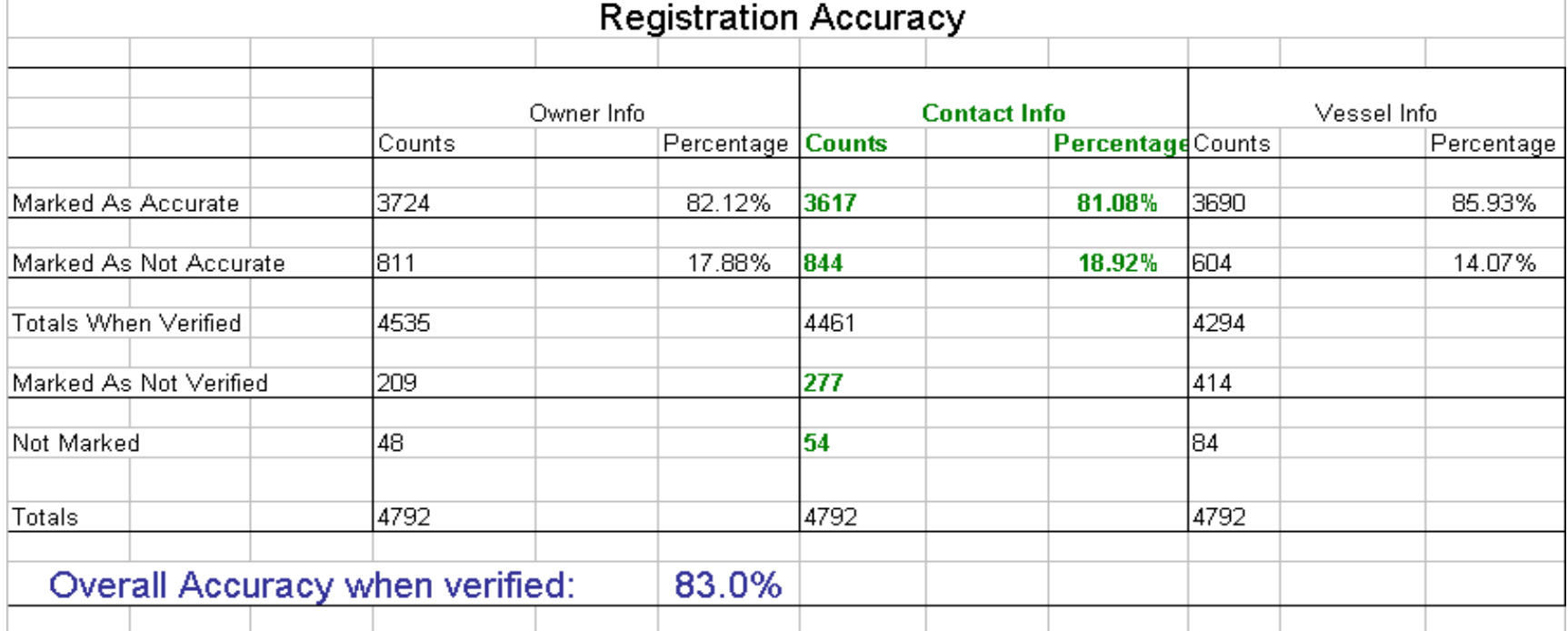

## Ways that RCCs can help improve RGDB information

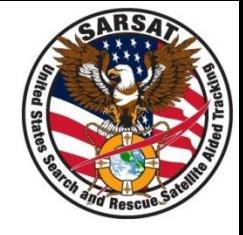

- Inform beacon owners that 406 MHz beacons should be registered via the website
- Inform owners to provide phone numbers for individuals who can readily provide information about beacon usage (e.g., trip plan) to assist SAR efforts if the beacon is activated
- Inform the owner/operator not to list the same phone numbers under owner operator section and the emergency point of contact section
	- Emergency point of contacts should be someone who will not likely be involved if there is an emergency
- Inform owners to updates the registration information when it changes and not wait until the renewal time

Use of RGDB data to Distribute Unlocated Alerts – for US home ports / addresses

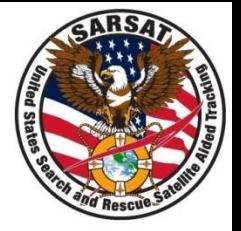

#### **ELTs and EPIRBs**

- RCC (unlocated alert/NOCR destination) based on Home Port state
- If Home Port State not provided, RCC based on owner mailing address state
- **EPIRBs** RCC based on mailing address city for New Jersey and Florida

#### **PLBs**

- No Home Port RCC based on owner mailing address state
- RCC based on mailing address city for Alaska

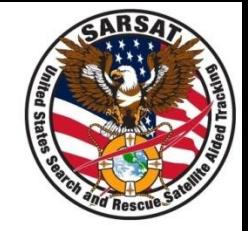

- An RCC (unlocated alert/NOCR destination) is not assigned for many beacons in the RGDB with a home port or mailing address outside of the US
- NOAA will assign RCC based on home port country
	- Coordinate assignment with Coast Guard and Air Force
		- Address ELTs, EPIRBs and PLBs separately
	- When the home port country is not provided, will assign the RCC based on owner mailing address country
	- RGDB software needs to be modified